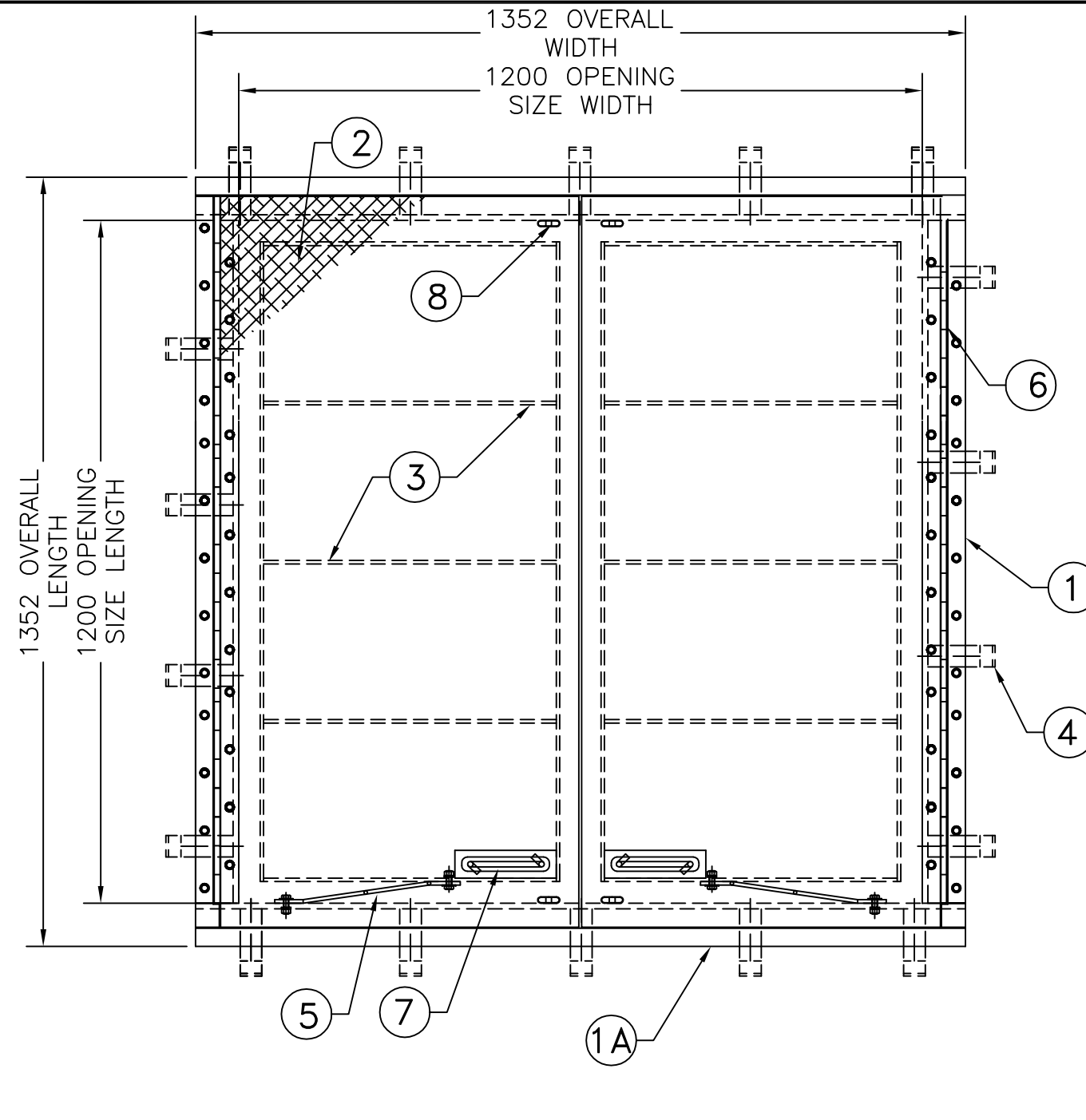

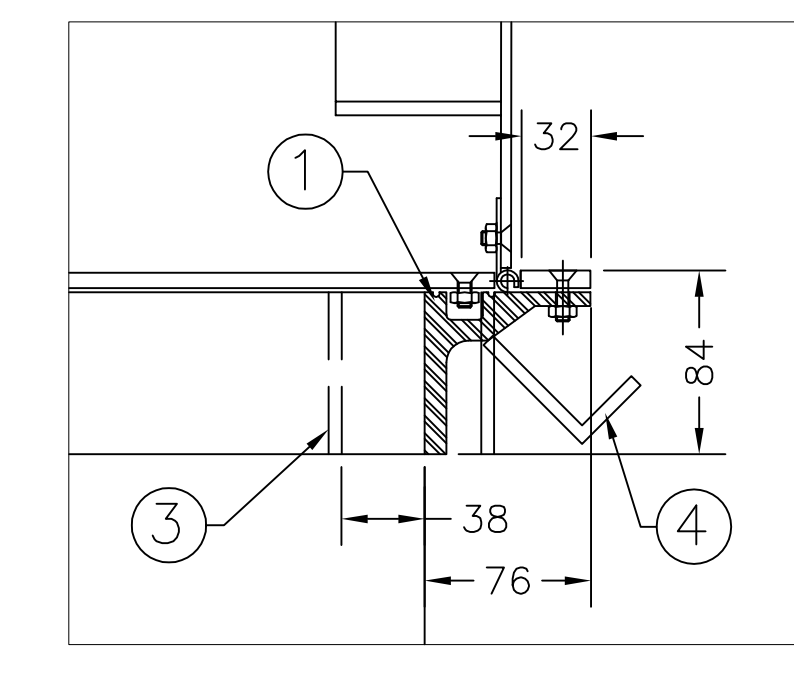

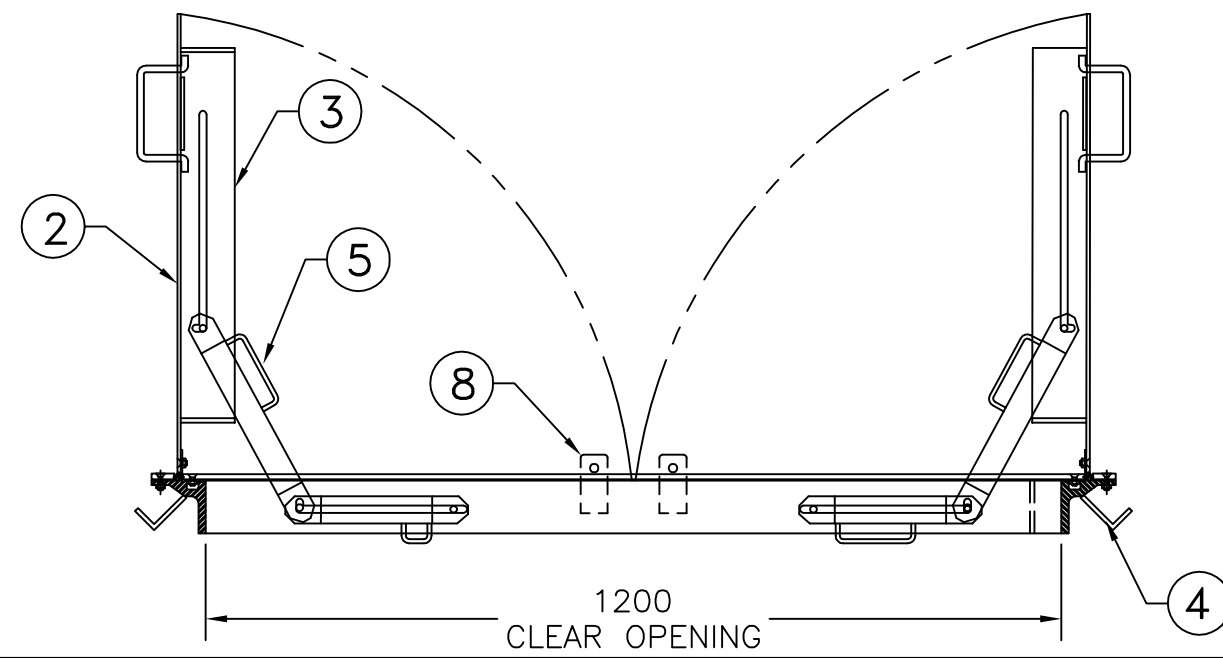

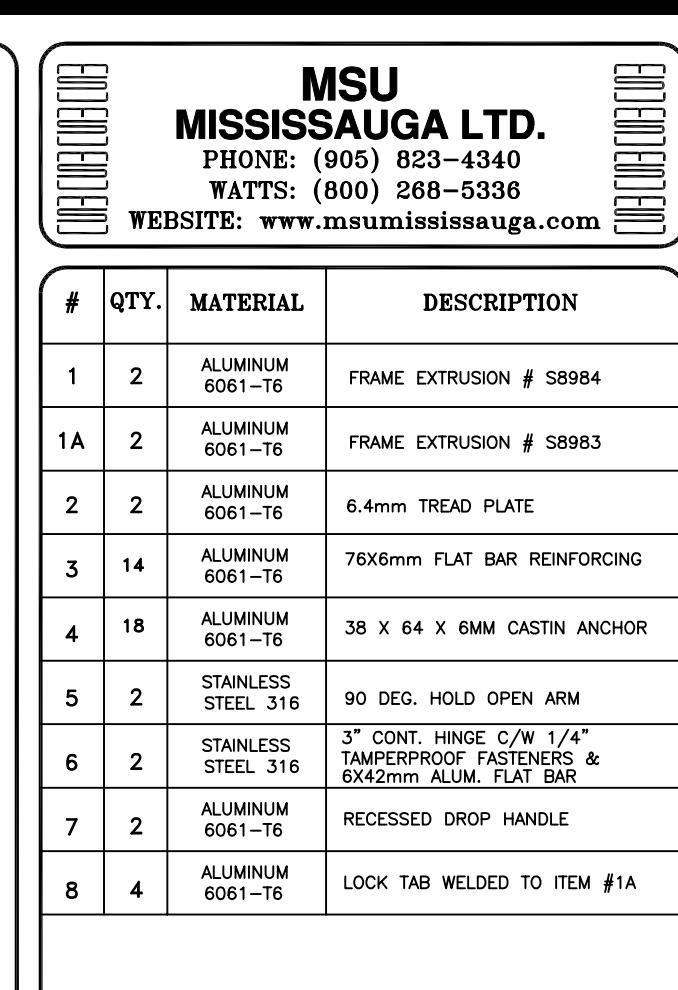

THIS DOCUMENT CONTAINS PROPRIETARY INFORMATION<br>AND OTHER RIGHTS WHICH ARE THE SOLE AND<br>EXCLUSIVE PROPERTY OF MSU MISSISSAUGA LTD.

POSESSION OF THIS MATERIAL DOES NOT CONVEY OR<br>TRANSFER ANY RIGHTS THEREIN, AND REPRODUCTION, USE,<br>COPYING OR DISCLOSURE TO OTHERS IS FORBIDDEN<br>WITHOUT THE PRIOR WRITTEN CONSENT OF AN OFFICER OF<br>MSU MISSISSAUGA LTD.

@ MSU MISSISSAUGA LTD. - JULY 23RD, 2014

NOTE: 1) ALL ALUMINUM SURFACES IN CONTACT<br>WITH CONCRETE SHALL RECEIVE 2<br>COATS OF BITUMINOUS PAINT.

- 2) WELDING SHALL CONFORM TO CSA<br>W47.2 & CSA W59.2
- 3) GROUND ROUGH EDGES SMOOTH. WELDED SURFACES REMAIN AS WELDED.
- 4) REINFORCED TO WITHSTAND A LIVE LOAD<br>OF 300 LBs/SQ.FT (14.4KPa)

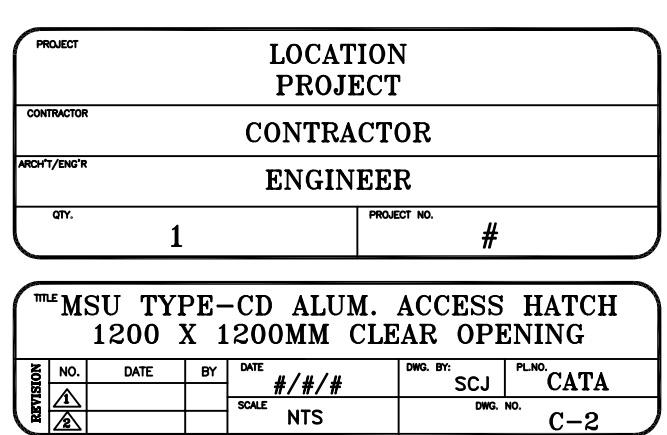